<span id="page-0-0"></span>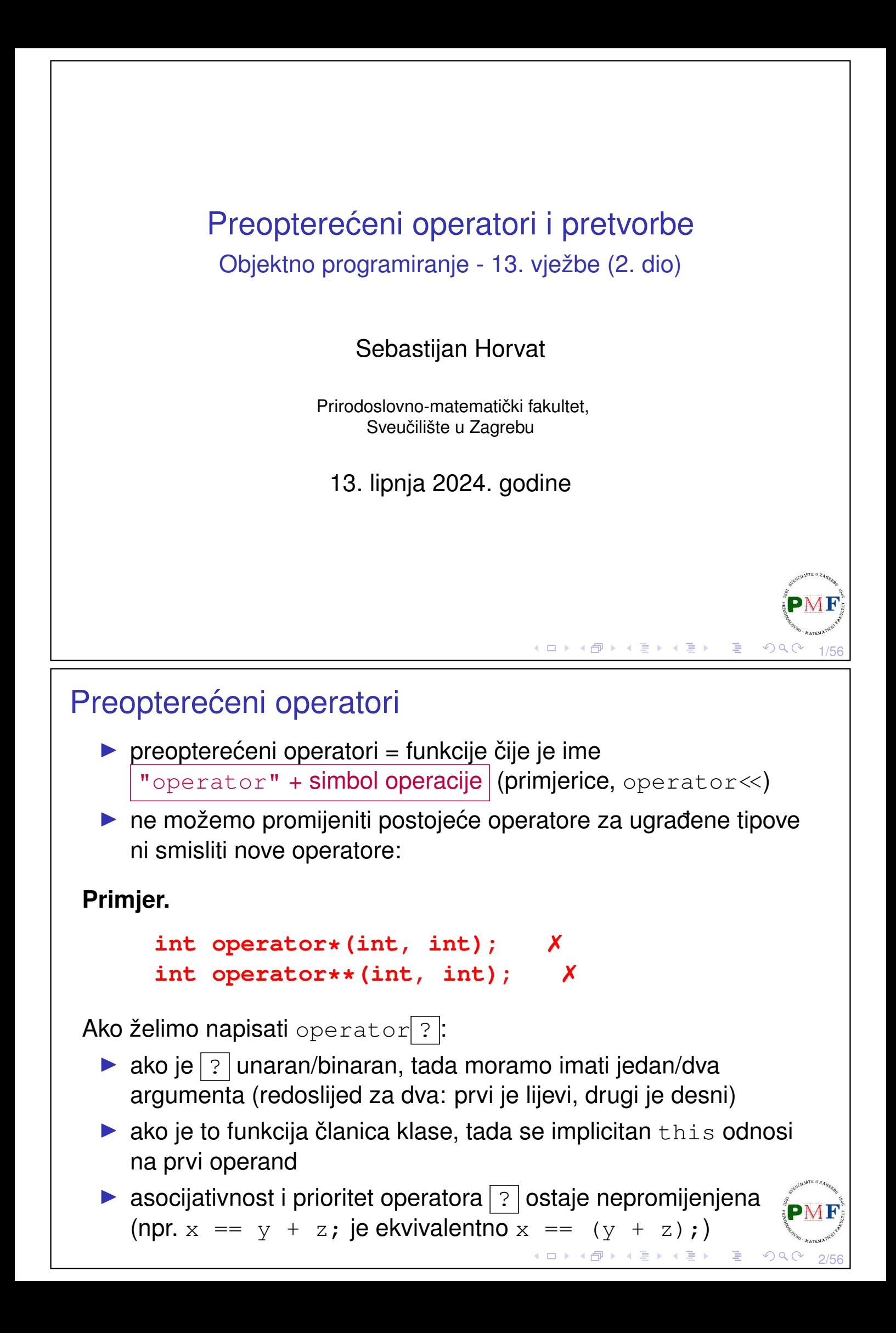

# Koje operatore (ne) možemo opteretiti?

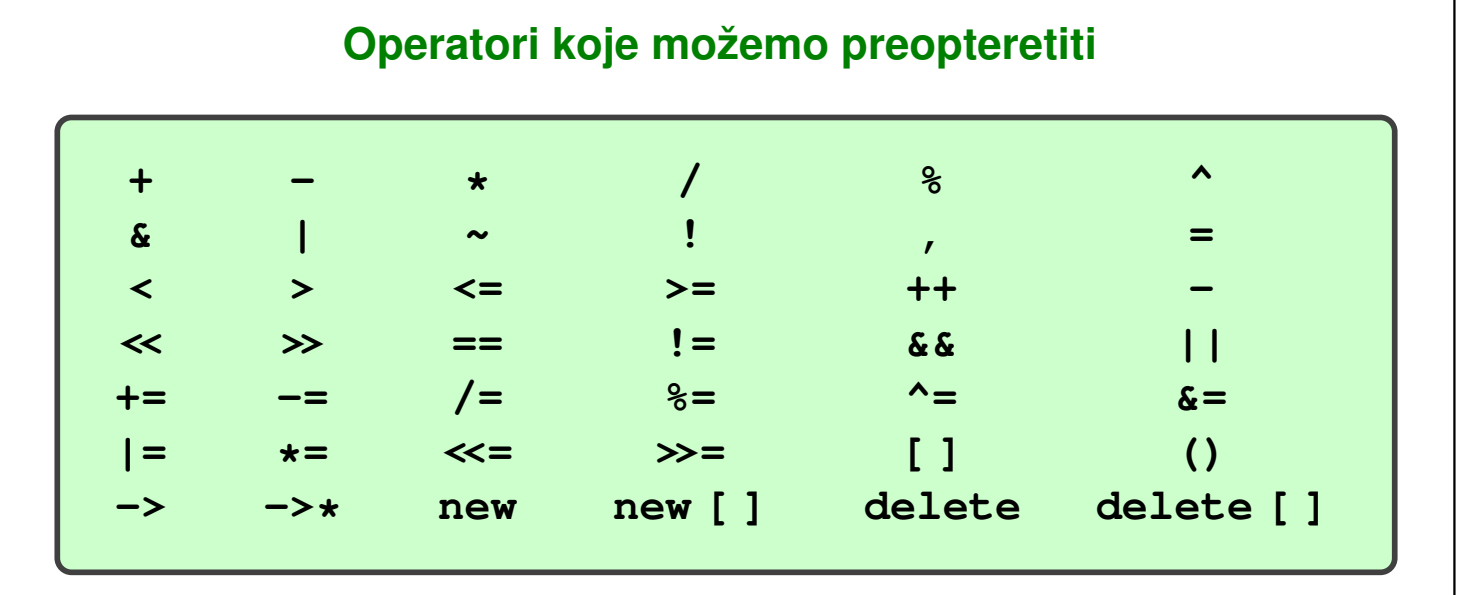

#### **Operatori koje ne možemo preopteretiti**

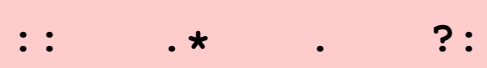

 $\blacktriangleright$  +, -,  $\star$ ,  $\&$  mogu biti unarni ili binarni

# Primjer: Klasa **Matrica**

- ▶ kod se može preuzeti na web stranici kolegija
- $\blacktriangleright$  tri datoteke:
	- ▶ **Matrica.h**
	- ▶ **Matrica.cpp**
	- ▶ **main.cpp**
- ▶ sadržaj datoteke **Matrica.h** prikazan je na slici desno
- ▶ o matrici pamtimo: dimenziju (broj redaka i broj stupaca), elemente (tipa double)

```
1 #ifndef RACUN H
 2 #define RACUN H
 3
 4 #include <iostream>
    #include <utility>
 5
 \sqrt{2}\overline{7}class Matrica {
\, 8
       public:
\overline{9}Matrica();
10
         Matrica(size t);
         Matrica(size_t,size_t);
11
         -Matrica();
12
13
         Matrica(const Matrica &);
14
         Matrica& operator=(const Matrica &);
         Matrica(Matrica &&) noexcept;
15
16
         Matrica& operator=(Matrica &&);
17
       private:
18void alociraj();
19
         void dealociraj();
20
         std::pair<size t, size t> dim;
21double **elementi;
22
    \};
23
24 #endif
        ◀ ㅁ ▶ ◀ @ ▶ ◀ 듣 ▶ ◀ 듣 ▶ │ 듣
                                          2Q4/56
```
すロト (個) (変) (変) (変)

3/56

目

 $\mathcal{P} \curvearrowright \curvearrowright$ 

# Datoteka **Matrica.cpp** - 1. dio (pomoćne funkcije)

```
\mathbf{1}#include <iostream>
 \mathcal{P}#include <utility>
     #include "Matrica.h"
 3
 4
     using namespace std;
 5
     void Matrica::alociraj() {
 6
 \overline{7}elementi = new double*[dim.first];for(size t i = \theta; i < dim.first; ++i) {
 8
          element[i] = new double[dim.second];\circ10
       \}11
     \}12
13
     void Matrica::dealociraj() {
14
       for(size t i = \theta; i < dim.first; ++i)
15
          delete[ ] elementi[i];delete[] elementi;
16
17
       elementi = nullptr;18
     \}◀ ロ ▶ ◀ 団 ▶ ◀ ミ ▶ ◀ ミ ▶ ↓
                                                         障
```
5/56

6/56

 $OQC$ 

#### Datoteka Matrica.cpp - 2. dio (konstruktori i destruktor)

```
20
     Matrica::Matrica(size t a, size t b) {
21dim. first = a:
       dim.second = b;
2223
       alociraj();for(size t i = 0; i < dim.first; ++i)
2425
         for(size t j = \theta; j < dim. second; ++j)
26
            elementi\lceil i \rceil \lceil j \rceil = 0;
27
     \}28
     Matrica::Matrica(size t a) : Matrica(a,a) {}
29
30
     Matrica::Matrica() : Matrica(0) \{\}31
32
33
     Matrica::~Matrica() {
34
       deadociraj();35
     \}
```
◀ ㅁ ▶ ◀ @ ▶ ◀ 듣 ▶ ◀ 듣 ▶ │ 듣

#### Datoteka **Matrica.cpp** - 3. dio (kopiranje)

```
37
    Matrica::Matrica(const Matrica &m) {
38
       dim = m.dim;39
       alociraj();
40
       for(size t i = 0; i < dim.first; ++i)
         for(size t j = 0; j < dim.second; +j)
41
42element[i][j] = m.element[i][j];43
    \left\{ \right.44
45
    Matrica& Matrica::operator=(const Matrica &m) {
       double** temp = new double*[m.dim.first];
46
47
       for(size t i = 0; i < m.dim.first; ++i) {
         temp[i] = new double[m.dim.second];48
         for(size t j = 0; j < m.dim.second; ++j)
49
50
           temp[i][j] = m.elementi[i][j];\uparrow51
52
       deadociraj();
53
       dim = m.dim;elementi = temp;54
55
       return *this;
56
    \}◀ ㅁ ▶ ◀ @ ▶ ◀ 듣 ▶ ◀ 듣 ▶ │ 듣
                                                                OQC7/56
```
#### Datoteka **Matrica.cpp** - 4. dio (premještanje)

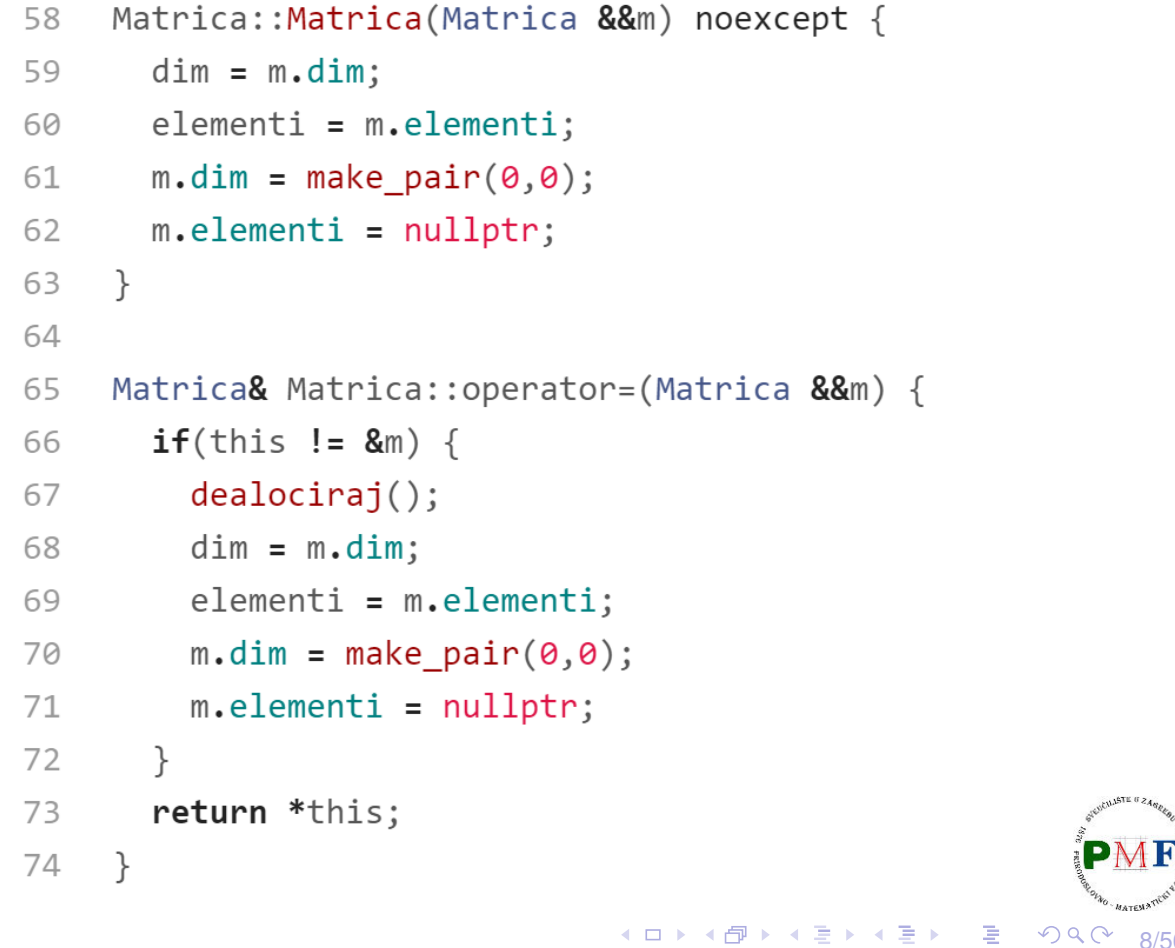

8/56

#### Datoteka **main.cpp** - primjer upotrebe #include <iostream>  $\mathbf{1}$ #include "Matrica.h"  $\mathfrak{D}$ 3 using namespace std;  $\Delta$ 5 Matrica  $f(Matrica a)$ { 6 return a;  $\overline{7}$  $\}$ 8  $\circ$ int main()  $\{$ Matrica a,  $b(3)$ ,  $c(3,4)$ ,  $d(c)$ ; 10  $11$  $b = c$ ; Matrica e = std::move(c); //dalje ne koristiti c!  $12 \overline{ }$  $b = f(d)$ ; //dalje ne koristiti d! 13 14 return  $\theta$ ; 15  $\}$ ◀ ㅁ ▶ ◀ @ ▶ ◀ 至 ▶ ◀ 至 ▶ │ 돋  $OQ$

#### operator<< za ispis matrice

```
ostream &operator<<(ostream &os, const Matrica &m) {
   for(size_t i = 0; i < m.dim.first; ++i) {
       for(size_t j = 0; j < m.dim. second; ++j) {
          os << m.elementi[i][j] << " ";
       }
       os << endl;
   }
   return os;
}
```
 $Q/E$ 

 $10/56$ 

 $\mathcal{O} \curvearrowright$ 

◆ロト→伊ト→君ト→君ト→君。

Uočite poredak argumenata - primjer upotrebe:

```
cout
<< mat
;
1. arg
           2. arg
```
 $\Rightarrow$  to ne može biti funkcija članica naše klase (1. argument!)

```
▶ prvi parametar nije const jer pisanje/čitanje mijenja stream! PME
```

```
operator>> za unos matrice
 istream& operator>>(istream &is, Matrica &m) {
     for(size t i = 0; i < m.dim.first; ++i)
         for(size_t j = 0; j < m.dim. second; ++j)
             is >> m.elementi[i][j];
     return is;
 }
 Pitanja.
  ▶ Zašto je prvi argument referenca?
  ▶ Zašto drugi argument nije tipa const Matrica&?
  ▶ Zašto je povratni tip istream&?
 Uočite poredak argumenata - primjer upotrebe:
                         cin
>> mat
;
                         1. arg
                                 2. arg
                                      ◆ ロ ▶ ◆ 伊 ▶ ◆ 君 ▶ → 君 ▶ │ 君
                                                             11/56
Funkcije frendovi naše klase
  ▶ zbog pristupa dijelovima klase Matrica koji nisu public
  \triangleright dodamo u datoteku Matrica.h :
   class Matrica {
       friend std::istream &operator>>(std::istream&,
                                            Matrica&);
```

```
friend std::ostream &operator<<(std::ostream&,
                               const Matrica&);
```

```
};
```
...

```
Primjer: ne mijenjamo matricu za neuspjeli unos
istream &operator>>(istream &is, Matrica &m) {
    double **temp = new double*[m.dim.first];
    for(size t i = 0; i < m.dim.first; ++i) {
       temp[i] = new double[m.dim.second];
        for(size_t j = 0; j < m.dim. second; ++j)
           is \gg temp[i][j];}
    if(is) { //ako sve uspješno učitali, to spremimo
       m.dealociraj();
       m.elementi = temp;
    } else { //inaˇce ostavimo prethodnu vrijednost
       for(size_t i = 0; i < m.dim.first; ++i)
           delete[] temp[i];
       delete[] temp;
    }
    return is;
 }
                                 ◆ロト→伊ト→ミト→ミト | 高
                                                  2Q13/56
```
## <span id="page-6-1"></span>Aritmetički i relacijski operatori

```
Matrica operator+(const Matrica &lm,
                  const Matrica &dm) {
  Matrica zbroj(lm);
  for(size_t i = 0; i < zbroj.dim.first; ++i)
     for(size_t j = 0; j < zbroj.dim.second; ++j)
       zbroj.elementi[i][j] += dm.elementi[i][j];
  return zbroj;
}
```
- $\blacktriangleright$  ne zaboraviti dodati tu funkciju kao frenda klasi Matrica
- $\triangleright$  ne mijenja ni lijevi ni desni operand  $(const!)$ , a vraća rezultat kao novu vrijednost (kopiju lokalne matrice)
- ▶ to je primjer simetrične operacije one su obično ne-članice klase kako bi moglo doći do konverzije bilo kojeg operanda:

```
string s = "abc";string t = s + "!";string + s; ldsymbol{X}akoan od string
```
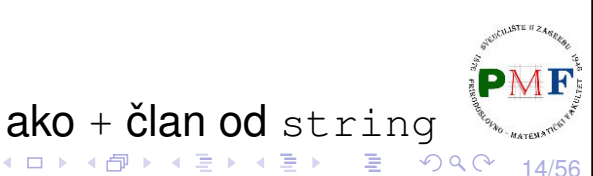

```
Primjer upotrebe (funkcija main)
     int main() {
         Matrica a(2,3), b(2,3);
         cin >> a;
         b = a;
         cout << a + b;
         return 0;
     }
 Primjeri. (dva primjera unosa i ispisa)
 za unos:
                                 za unos:
     1 2 3
                                      1 2 3
     4 5 6
                                      a
dobivamo ispis:
                                 dobivamo ispis:
     2 4 6
                                      0 0 0
     8 10 12
                                      0 0 0
                                       (ロ ) ( 何 ) ( 高 ) ( 高 ) ( 高 )
                                                           QQ15/56
```

```
Operatori za provjeru jednakosti
bool operator==(const Matrica &lm,
                   const Matrica &dm) {
    if( lm.dim != dm.dim)
       return false;
    for(size_t i = 0; i < 1m.dim.first; ++i)
       for(size_t j = 0; j < 1m.dim.second; ++j)
          if(lm.elementi[i][j] != dm.elementi[i][j])
             return false;
    return true;
 }
bool operator!=(const Matrica &lm,
                   const Matrica &dm) {
    return !(lm == dm); //lako uz upotrebu ==
 }
  \blacktriangleright ne zaboraviti dodati kao frendove klasi Matrica
  \triangleright ako imamo ==, korisnik često očekuje i != (i obratno)
                                    ◆ロト→個ト→重ト→重ト→重
                                                       OQ16/56
```
# Primjer upotrebe (funkcija main)

```
int main() {
   Matrica a(2,3), b(2,3);
   cin >> a;
   cout << "Matrice " << (a != b ? "ni" : "")
        << "su jednake." << endl;
   b = a;
   cout << "Matrice " << (a != b ? "ni" : "")
        << "su jednake." << endl;
   return 0;
}
```
 $\triangleright$  ako korisnik kao matricu a unese neku različitu od nul-matrice, ispis je:

```
Matrice nisu jednake.
Matrice su jednake.
```
#### **Zadaci**

Za vježbu možete probati napisati:

- $\triangleright$  operator za oduzimanje dvije matrice
- **operator**  $*$  **za množenje matrica**
- $\triangleright$  operator / nam nema neku logičku smislenu definiciju za matrice pa ga ne treba implementirati (osim ako baš želite)
- $\triangleright$  slično, možete definirati (iako mi to nećemo napraviti jer ponovo nedostaje neka logična smislena definicija) operator <
- $\triangleright$  ako ste napravili operator  $\lt$ , a već imamo i ==, razmislite kako pomoću toga lako dobiti operatore >,  $\le i$  >=

17/56

 $\Omega$ 

**◆ロト ◆ 伊ト ◆ 君ト ◆ 君ト │ 君** 

◆ロト→個ト→君ト→君ト→君。

# Operatori pridruživanja

- ▶ poput *copy* i *move* pridruživanja, članice klase (ali sad desna strana ne mora biti matrica)
- ▶ npr. možemo navesti (bar početne) elemente matrice

```
Primjer. (što želimo)
```
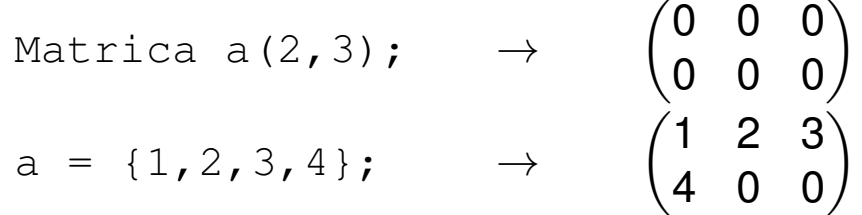

▶ no, prvo treba reći nešto o varijabilnom broju argumenata funkcije

### Funkcije s promjenjivim parametrima

- ▶ ako ne znamo unaprijed koliko će argumenata dobiti naša funkcija
- ▶ dva glavna načina:
	- (1.) ako su svi argumenti istog tipa upotreba posebnog tipa **initializer\_list**

19/56

 $\sqrt{1 + \left(\frac{1}{2}\right)^2 + \left(\frac{1}{2}\right)^2 + \left(\frac{1}{2}\right)^2}$ 

K ロ ▶ K 御 ▶ K 喜 ▶ K 喜 ▶

一店

20/56

 $\Omega$ 

- (2.) inace: posebna vrsta funkcije (tzv. ˇ *variadic* predložak)
- ▶ promatramo način (1.) potrebno zaglavlje: **#include<initializer\_list>**
- ▶ to je **predložak** za tip
- ▶ primjeri:
	- ▶ initializer\_list<int>
	- ▶ initializer\_list<double>
	- ▶ initializer\_list<string>
	- . . <u>.</u> . .

 $\blacktriangleright$  kao kod vektora imamo begin(), end() i size()

▶ no, za razliku od vektora svi elementi su const vrijednosti

#### Primjer

```
#include <iostream>
#include <initializer_list>
using namespace std;
int zbroji(initializer_list<int> a) {
    int suma = 0;
    for(auto br : a)
       suma += br;
    return suma;
 }
int main() {
   cout « zbroji ({1,2,3,4,5}) //vitičaste zagrade!
        << endl;
    return 0;
 }
                                 ◆ロト→個ト→ミト→ミト→ミー
                                                  PQQ21/56
Upotreba na našem primjeru matrica
```
- ▶ svuda dodati **#include <initializer\_list>**
- ▶ u datoteku **Matrica.h** dodati:

```
class Matrica {
  ...
public:
  ...
  Matrica& operator=(std::initializer_list<double>);
  ...
}
```
22/56

◀ㅁ▶◀@▶◀롣▶◀롣▶│ 롣│ ⊙٩⊙

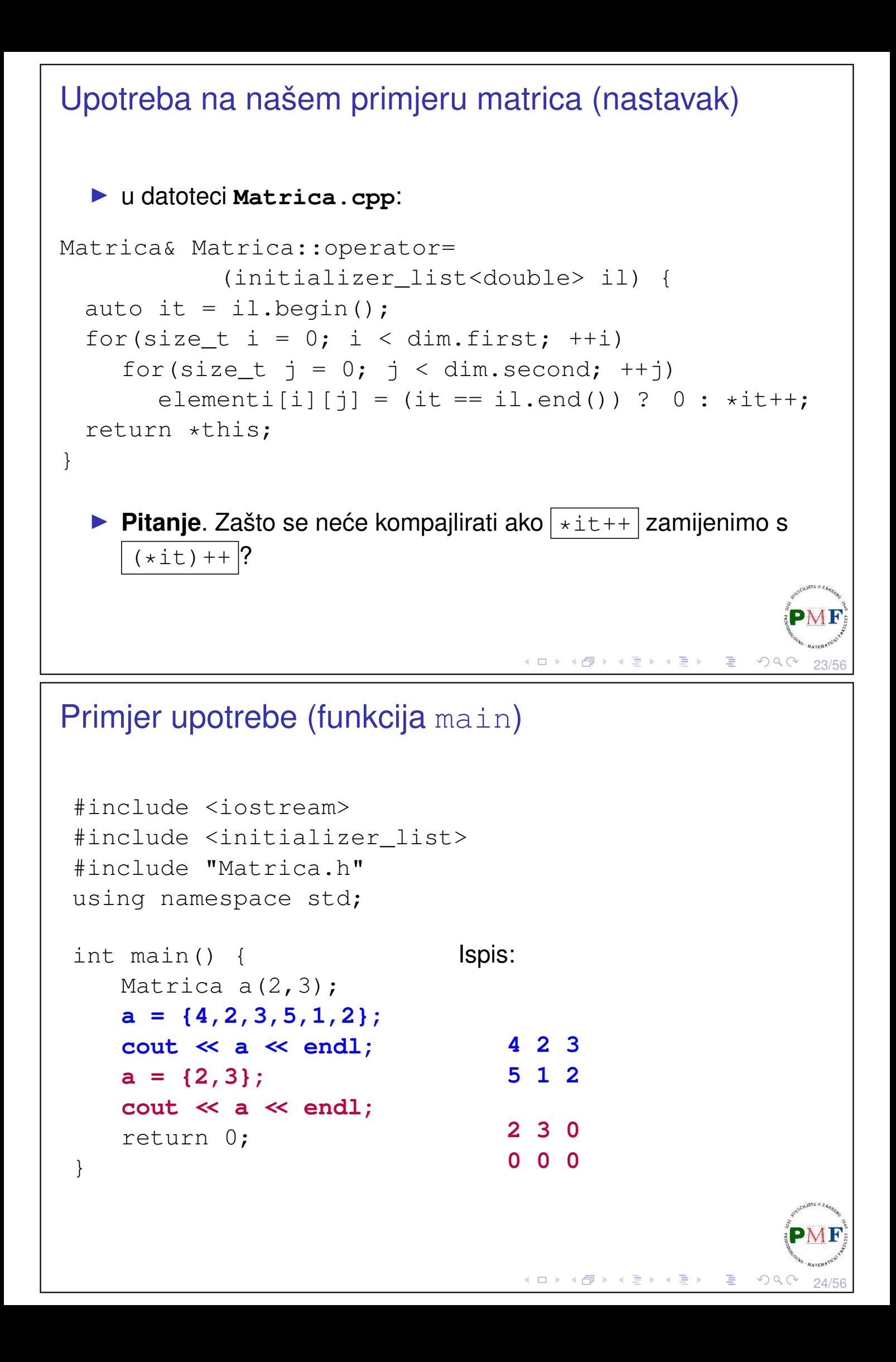

```
Složena pridruživanja
  ▶ nije nužno, ali često funkcije članice klase
  \triangleright uočite koji je povratni tip (Zašto je takav?)
 class Matrica {
          ...
     public:
         Matrica& operator+=(const Matrica&);
          ...
 };
Matrica& Matrica::operator+=(const Matrica &dm) {
     for(size_t i = 0; i < dim.first; ++i)
          for(size_t j = 0; j < dim. second; ++j)
              elementi[i][j] += dm.elementi[i][j];
     return *this;
 }
                                          ◆ロト→個ト→電ト→電ト→電」
                                                                \mathcal{O}\downarrow\mathcal{O}25/56
Primjer upotrebe (main funkcija)
 int main() {
     Matrica a(2,3), b(2,3);
     \sin \gg a \gg b;
     a += b;
     cout << a;
     return 0;
 }
 Primjer. Za unos:
                                    dobivamo ispis:
     1 2 3
                                         3 6 4
     4 5 6
                                         7 9 11
     2 4 1
     3 4 5
    Zadatak. Probati napisati i operatore -\epsilon, \ast = (eventualno i /= i
    %= ako to ima smisla).4ロト ∢母 ト ∢ 君 ト ∢ 君 ト ○君
                                                                \mathcal{P}(\mathcal{A}) \subset \mathcal{P}(\mathcal{A})
```
26/56

## Operator indeksiranja

- $\blacktriangleright$  funkcija članica
- ▶ u skladu s uobičajenim značenjem, vraća referencu na element
- $\blacktriangleright$  također, trebao bi biti preopterećen po  $const$
- ▶ za matricu nije jednostavno dobiti [ ][ ] za dva indeksa umjesto toga koristit ćemo operator () ([više o \[ \]\[ \] na linku\)](https://isocpp.org/wiki/faq/operator-overloading#matrix-subscript-op)

**Primjer**. Operator indeksiranja na klasi Vekt - klasa:

```
class Vekt {
   public:
      Vekt(std::initializer_list<int>);
       ~Vekt();
      double& operator[] (size_t n);
      const double& operator[] (size_t n) const;
   private:
      size_t velicina;
      double *elementi;
};
                                ◆ロト→伊ト→喜ト→喜ト→喜
                                                 OQ27/56
```
# Nastavak primjera s klasom Vekt (konstr/destr/op[ ])

```
Vekt::Vekt(initializer_list<int> il)
       : velicina(il.size()){
   elementi = new double[il.size()];
   size t i = 0;for(auto it = il.begin(); it != il.end(); ++it)
       elementi[i++] = *it;}
Vekt::~Vekt() {
   delete[] elementi;
}
double& Vekt::operator[] (size_t n) {
   return elementi[n];
}
const double& Vekt::operator[] (size_t n) const {
   return elementi[n];
}◀ㅁ▶◀♬▶◀불▶◀불▶│볼│⊙٩⊙│
                                                     28/56
```
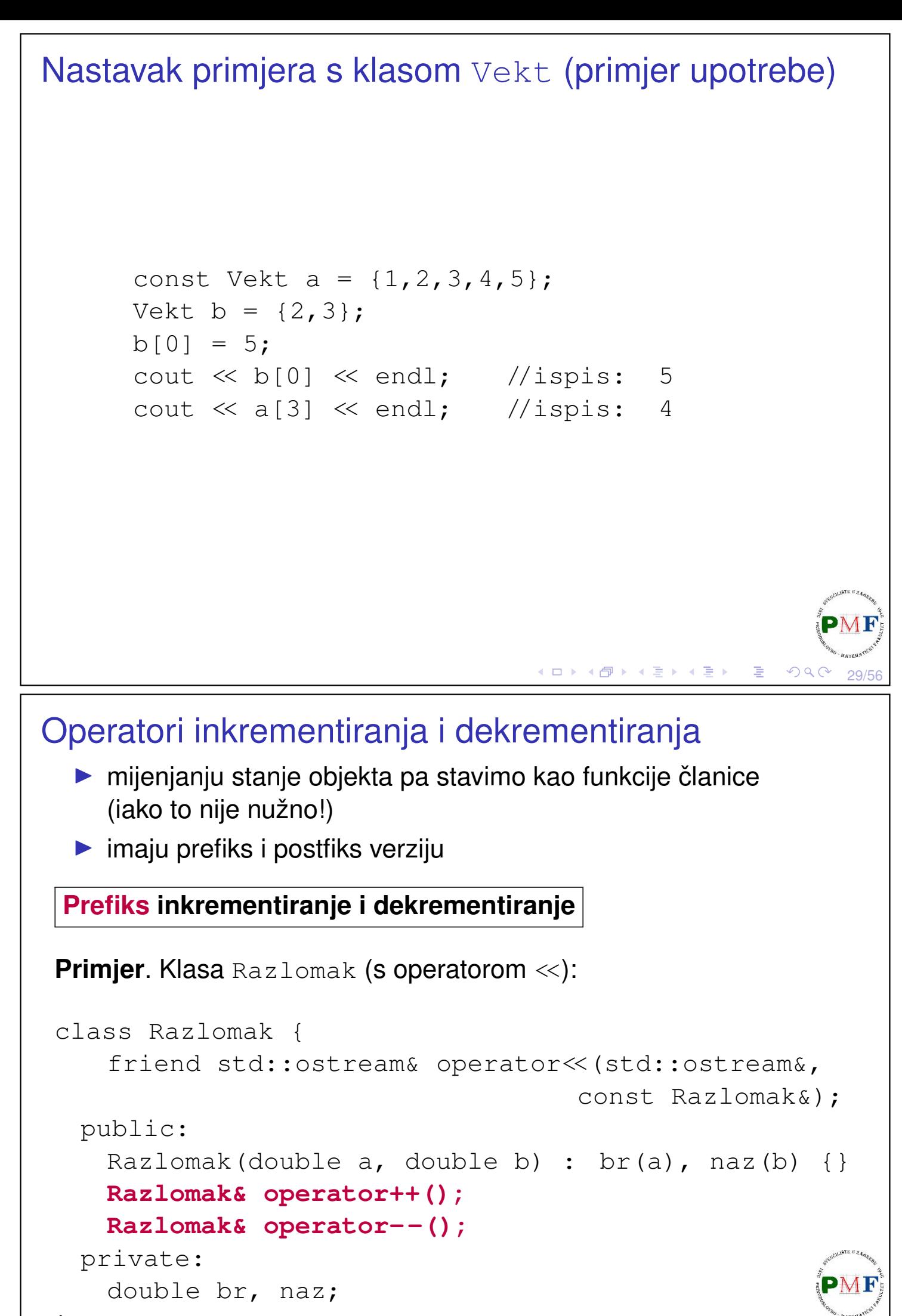

30/56

 $OQC$ 

◀ ㅁ ▶ ◀ @ ▶ ◀ 로 ▶ ◀ 로 ▶ │ 로

};

#### Prefiks inkrementiranje i dekrementiranje (Razlomak) ostream& operator<<(ostream &os, const Razlomak &r) { os  $\ll$  r.br  $\ll$  "/"  $\ll$  r.naz; return os; } **Razlomak& Razlomak::operator++() { br += naz; return \*this; } Razlomak& Razlomak::operator--() { br -= naz; return \*this; }** ▶ prefiksni operatori ⇒ vraćamo referencu na promijenjeni objekt ◆ @ ▶ ◆ 君 ▶ → 君 ▶ │ 君  $\mathcal{P}(\mathcal{A}) \subset \mathcal{P}(\mathcal{A})$

# Postfiksno inkrementiranje i dekrementiranje

#### **Problem**.

Isto ime i tip argumenata kao prefiksni - kako ih onda preopteretiti?

31/56

#### **Rješenje**.

Dodatan (nekorišten!) parametar tipa int (kompajler tom argumentu pridružuje 0).

**Primjer.** (Ilustracija postfiks operacija na klasi Razlomak)

```
class Razlomak {
         ...
    public:
         ...
         Razlomak& operator++();
         Razlomak&\text{operator--}();
         |Razlomak| operator++(int); //ne vraća ref.
         Razlomak operator--(int); //ne vraća ref.
         ...
                                                                    PMF
};◆ロト ◆ 伊ト ◆ 君ト ◆ 君ト ◇ 君
                                                                \mathcal{P}(\mathcal{A}) \subset \mathcal{P}(\mathcal{A})32/56
```
### Postfiks (nastavak primjera s klasom Razlomak)

```
Razlomak Razlomak::operator++(int) {
   Razlomak r(br,naz);
   ++*this;
   return r;
}
Razlomak Razlomak::operator--(int) {
   Razlomak r(br,naz);
   --\starthis;
   return r;
}
```
▶ int parametar ne koristimo pa mu ne dajemo ime

Primjer (post/prefiks operacije za Razlomak)

▶ postfiks  $\rightarrow$  spremimo stanje objekta prije promjene radi vraćanja te vrijednosti

(ロト (団 ) (星 ) (星 ) = 星

◆ロト ◆ 伊ト ◆ 喜ト ◆ 喜ト │ 喜

```
Razlomak a(1,2);
cout \ll a++ \ll endl; //ispis: 1/2cout << ++a << endl; //ispis: 5/2
cout << --a << endl; //ispis: 3/2
```
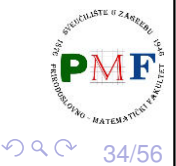

33/56

 $QQC$ 

### Operator poziva funkcije

- $\blacktriangleright$  funkcije članice
- ▶ objekt klase kao funkcija (tzv. funkcijski objekti)
- ▶ npr. za klasu Matrica i objekt a te klase, želimo da a (1,2) daje element u 1. retku i 2. stupcu (standardno brojimo od 0)

```
class Matrica {
     ...
  public:
     double& operator() (size_t i, size_t j) {
       return elementi[i][j];
     }
     double operator() (size_t i, size_t j) const {
       return elementi[i][j];
     }
     ...
};
                                ◆ロト→個ト→言ト→言ト→言
                                                 2Q
```
35/56

36/56

 $\mathcal{O} \curvearrowright$ 

◀ ㅁ ▶ ◀ @ ▶ ◀ 로 ▶ ◀ 로 ▶ │ 로

## Primjer upotrebe

```
Matrica a(2,3);
const Matrica b(3,4);
a(1,2) = 5;
cout \ll a;
\cot \ll b(1,2) \ll \text{endl};
```
#### **Ispis**.

 $0 \quad 0 \quad 0$ 0 0 5  $\Omega$ 

## <span id="page-18-0"></span>Operatori konverzije (pretvaranje u tip klase)

 $\blacktriangleright$  konvertirajući konstruktor (ne- $\exp$ licit konstruktor s jednim argumentom) omogućava implicitnu konverziju u tip klase

**Primjer**. Sljedeći kod se kompajlira (Zašto i što se ispiše?):

```
Matrica a(5,5);
cout \ll a + 5;
```
Isto dobivamo i ovako:

Matrica a(5,5); cout  $\ll$  5 + a;

Sljedeće se kompajlira, ali pri pokretanju daje *Segmentation fault*:

```
Matrica a(5,5);
cout \ll a + 4;
```
## <span id="page-18-1"></span>Eksplicitni konstruktor

- ▶ ako deklariramo konstruktor kao explicit on se neće koristiti u implicitnim konverzijama
- ▶ *explicit* navodimo samo u deklaraciji (ne i u definiciji!)
- ▶ dakle, ako stavimo:

```
class Matrica {
   ...
    explicit | Matrica(size t);
    ...
};
```
tada se sljedeći niti jedan od sljedećih kodova ne kompajlira:

```
Matrica a(5,5);
cout \ll a + 5; \chi
```
**Matrica a = 5;** ✗

**◆ロト ◆団ト ◆差ト ◆差ト │差** 

37/56

 $QQC$ 

38/56

*error: no match for 'operator+' (operand types are 'Matrica' and 'int') scalar type 'Matrica' requested error: conversion from 'int' to non-*

▶ no, možemo eksplicitno pretvoriti: **c[ou](#page-18-0)[t](#page-19-0) [<](#page-18-0)[<](#page-18-1) [a](#page-19-0) [+](#page-0-0) [M](#page-27-0)[at](#page-0-0)[r](#page-27-0)[ic](#page-0-0)[a\(](#page-27-0)5);**

<span id="page-19-0"></span>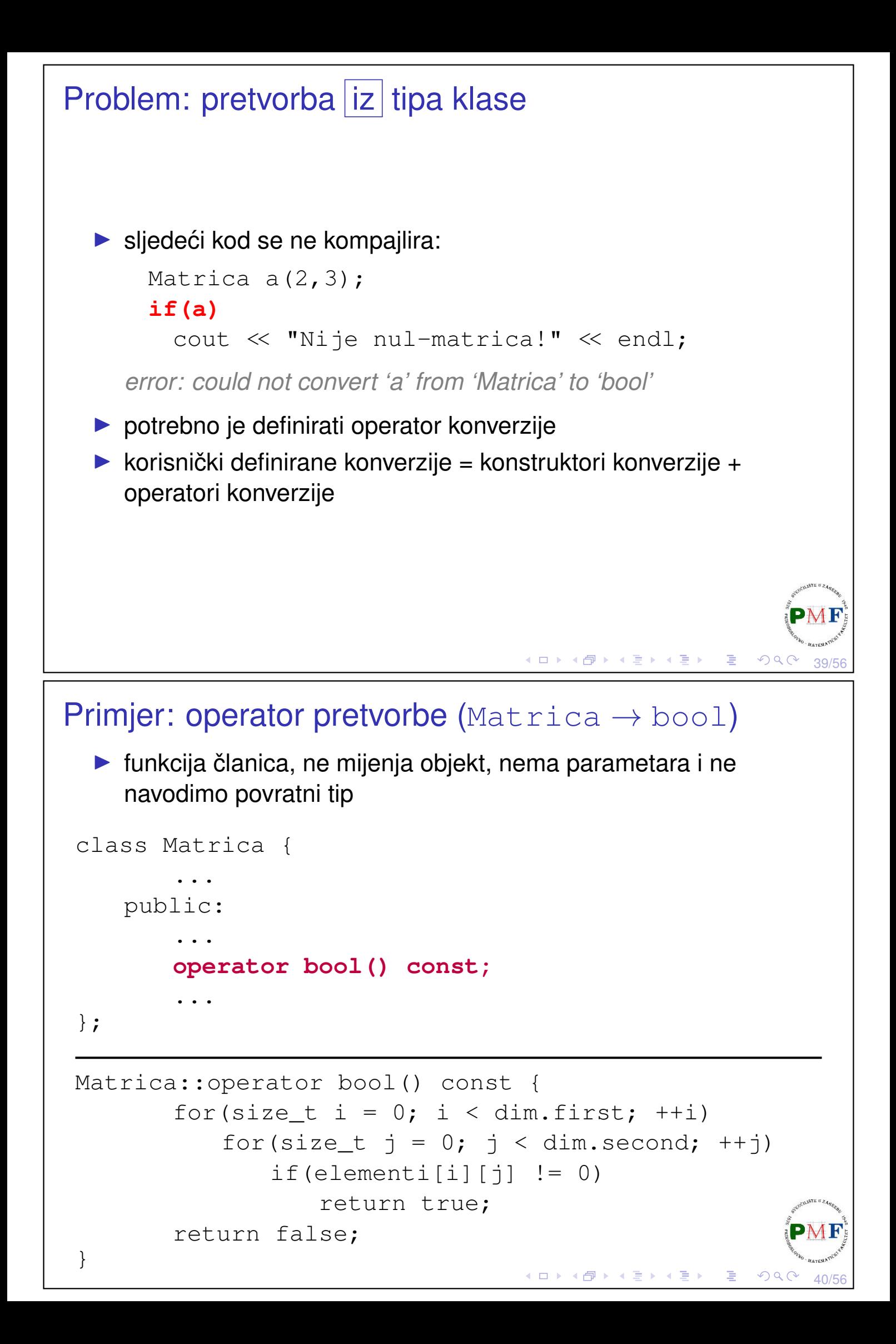

## explicit i suzbijanje neočekivanih konverzija

#### **Primjer**.

- ▶ pretpostavimo da nismo za matrice implementirali operator <<
- $\triangleright$  no, ipak se sljedeći kod kompajlira i ispiše  $\theta$  (Obrazložite!)

```
Matrica a(2,3);
cout \ll a \ll endl;
```
▶ rješenje: stavimo operator pretvorbe u bool kao eksplicitan:

```
class Matrica {
       ...
       explicit operator bool() const;
       ...
```
#### };

▶ sad gornji primjer pri kompajliranju daje poruku o grešci: *error: no match for 'operator<<' (operand types are 'std::ostream aka std::basic\_ostream<char>' and 'Matrica')*

□▶→图▶→唐▶→唐▶→唐

∢ ロ ▶ ∢ 御 ▶ ∢ 喜 ▶ ∢ 喜 ▶ │ 喜 │

41/56

 $DQ$ 

42/56

 $\mathcal{O} \curvearrowright \curvearrowright$ 

# Izuzetak za explicit pri provjeri uvjeta

 $\blacktriangleright$  iako sad prethodni primjer ne prolazi, ipak je sljedeći kod sasvim u redu:

```
Matrica a(2,3);
if(a)
   cout << "Nije nul-matrica!" << endl;
```
**Objašnjenje**. Kompajler će primijeniti eksplicitnu konverziju na izraz koji koristimo kao uvjet za:

$$
\blacktriangleright \text{if}
$$

- ▶ while, do...while, for
- **•** operand logičkih operatora ne  $(!)$ , ili  $(+)$ , i  $(\&\&)$
- ▶ uvjetni operator ?:

### Malo o iznimkama

▶ iznimka - anomalija **tijekom izvršavanja**

**Primjer**. U datotekama "1.txt", "2.txt", "3.txt", ... zapisane su matrice na sljedeći način:

- ▶ prvi red datoteke sadrži dva broja (dimenzije matrice),
- ▶ ostali redovi u datoteci sadržaju redove matrice.

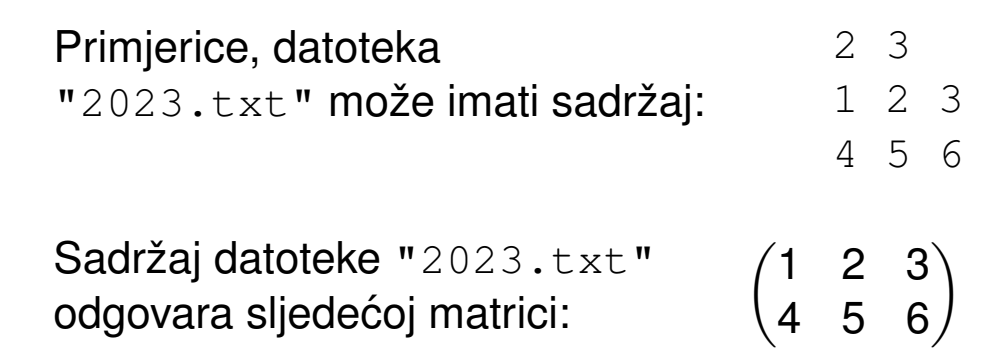

Želimo ispisati zbroj svih matrica iz datoteka počevši redom od datoteke "1.txt" (ili 0 ako ne postoji datoteka "1.txt").

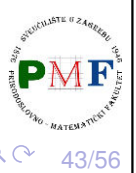

(ロ ) ( 何 ) ( 高 ) ( 高 ) ( 高 )

# Nastavak primjera (funkcija main)

```
ifstream dat; //treba #include <fstream>
vector<Matrica> matrice; //treba #include <vector>
size t dim1, dim2;
int br = 1;
while(1) { //učitavanje matrica iz datoteka
   dat.open(to_string(br++) + ".txt");
   if(!dat)
       break;
   dat \gg dim1 \gg dim2;
   matrice.push_back(Matrica(dim1,dim2));
   dat \gg matrice.back();
   dat.close();
}
cout << "Ucitane matrice:" << endl; //ispis matrica
for(auto m : matrice)
   cout \ll m \ll "-------" \ll endl;
zbroji (matrice); //funkcija je na idućem slajdu
                                  ◆ロト→ 伊ト→ 重ト→ 重トー 重
                                                   \mathcal{O} \curvearrowright44/56
```
# Funkcija zbroji za zbrajanje elemenata

```
void zbroji(const vector<Matrica> &m) {
   cout << "Zbroj:" << endl;
   if(m.empty())cout \ll 0 \ll endl;
   else {
       Matrica zbroj = m[0];
       for(size_t i = 1; i < m.size(); ++i)
          zbroj += m[i];
       cout << zbroj;
   }
}
```
**Problem**. Za sljedeće datoteke pokretanje daje *Segmentation fault*:

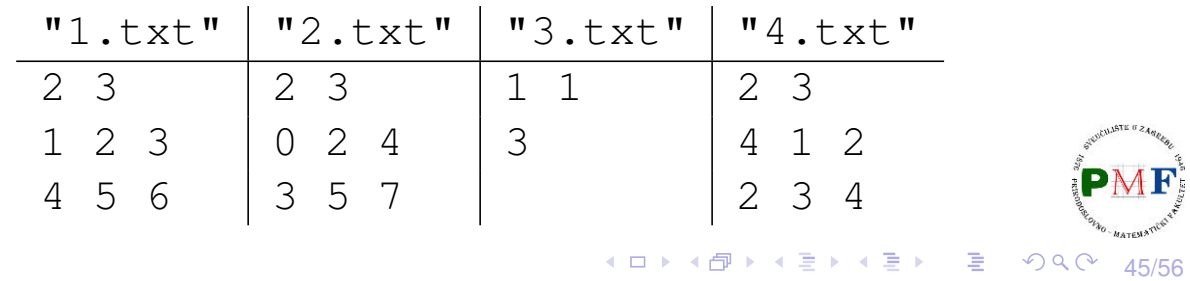

Problem: pribrajanje matrica različite dimenzije

Matrica.cpp

#### **#include <stdexcept>**

```
...
```

```
Matrica& Matrica::operator+=(const Matrica &dm) {
   if(dim != dm.dim)
      throw runtime_error("+= nisu iste dim!");
   for(size t i = 0; i < dim.first; ++i)
       for(size_t j = 0; j < dim. second; ++j)
          elementif[i][j] += dm.elementif[i][j];return *this;
}
```
- ▶ dio programa koji je otkrio problem, prijavljuje to (ne mora znati kome!) i prekida svoje izvršavanje
- ▶ ovdje je iznimka objekt tipa **runtime\_error** (zaglavlje **stdexcept**) - inicijaliziran C-ovskim stringom = poruka o problemu koji je nastao $\mathbf{PMF}$

◀ ㅁ ▶ ◀ @ ▶ ◀ 듣 ▶ ◀ 듣 ▶ │ 듣 .

46/56

 $\mathcal{O} \curvearrowright$ 

#### Obrada iznimke

▶ funkcija zbroji sad može detektirati i preskočiti "problematične" datoteke - izmijenjen sadržaj for petlje:

```
for(size t i = 1; i < m.size(); ++i) {
   try {
       zbroj += m[i];
   } catch (runtime_error greska) {
       cout << "Preskacem matricu iz datoteke "
            \ll (i+1) \ll ".txt: " \ll endl
            << '\t' << greska.what() << endl;
   }
}
```
- ▶ za isti **try** blok, moguće staviti više catch dijelova mi stavili za obradu iznimke tipa runtime\_error
- ▶ klasa runtime\_error ima metodu what () vraća C-ovski string = kopija stringa kojim inicijalizirali objekt (na prethodnom slajdu)

<mark>(ロ) (包) (ミ) (ミ) 'ミ)</mark> ' 이익<sup>(</sup>' 47/56

# Dobiveni ispis (za ranije prikazane datoteke)

```
sebastijan@DESKTOP:~/Matrice$ ./prog
Ucitane matrice:
1 2 3
4 5 6
-------
0 2 4
3 5 7
-------
3
-------
4 1 2
2 3 4
-------
Zbroj:
Preskacem matricu iz datoteke 3.txt:
                   += nisu iste dim!
5 5 9
9 13 17∢ ロ ▶ ∢ 御 ▶ ∢ 喜 ▶ ∢ 喜 ▶ │ 喜 │
                                                           \mathcal{O} \curvearrowright48/56
```
# Standardne klase iznimaka iz zaglavlja stdexcept

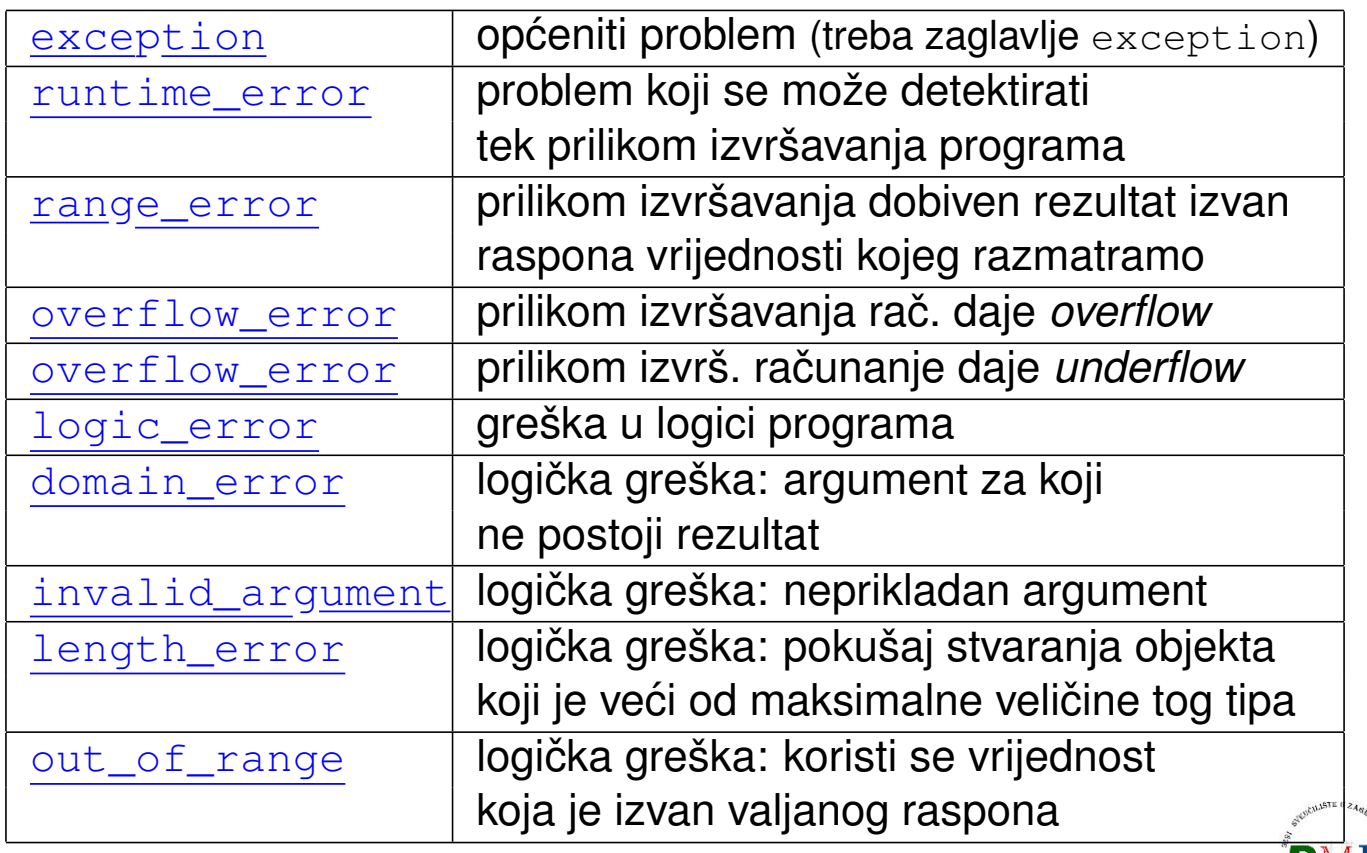

*underflow/overflow* - vrijednost manja/veća od min/max koju objekt tog tipa može im **K ロ ▶ K 御 ▶ K 君 ▶ K 君 ▶**  $2Q$ 49/56

# "Slučajni" brojevi

**Primjer**. Izvršavanjem sljedećeg koda:

```
Matrica a(3,4);
cout \ll a;
```
dobivamo ispis:

- $0 \quad 0 \quad 0$ 0 0 0 0 0 0 0 0
- $\blacktriangleright$  umjesto konstruktora koji stvara nul-matricu tipa  $a \times b$ , želimo stvoriti matricu sa slučajnim brojevima
- ▶ zaglavlje **random** dvije vrste tipova:
	- ▶ *engine* stvaraju niz slučajnih nenegativnih cijelih brojeva
	- ▶ *distribution* koriste *engine* za vraćanje brojeva prema odredenoj vjerojatnosnoj distribuciji ¯

▶ **generator slucajnih brojeva ˇ** = *engine* + *distribution*

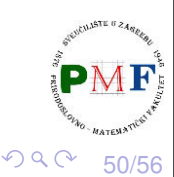

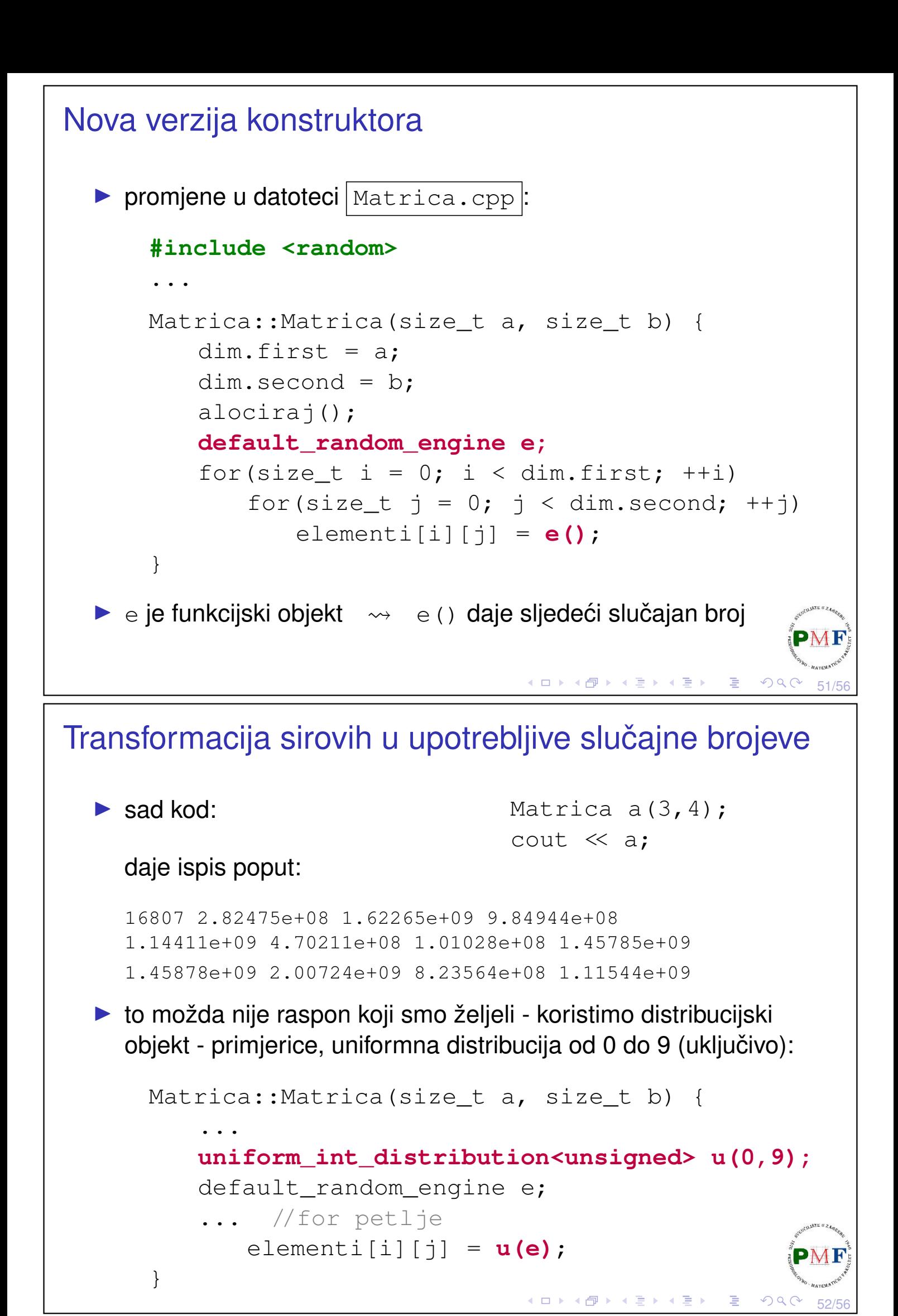

#### Više matrica - ali sve su iste!

#### primjerice, izvršavanjem koda

Matrica  $a(3, 4)$ ,  $b(3, 4)$ ,  $c(3, 4)$ ; cout  $\ll$  a  $\ll$  b  $\ll$  c;

#### možemo dobiti ispis:

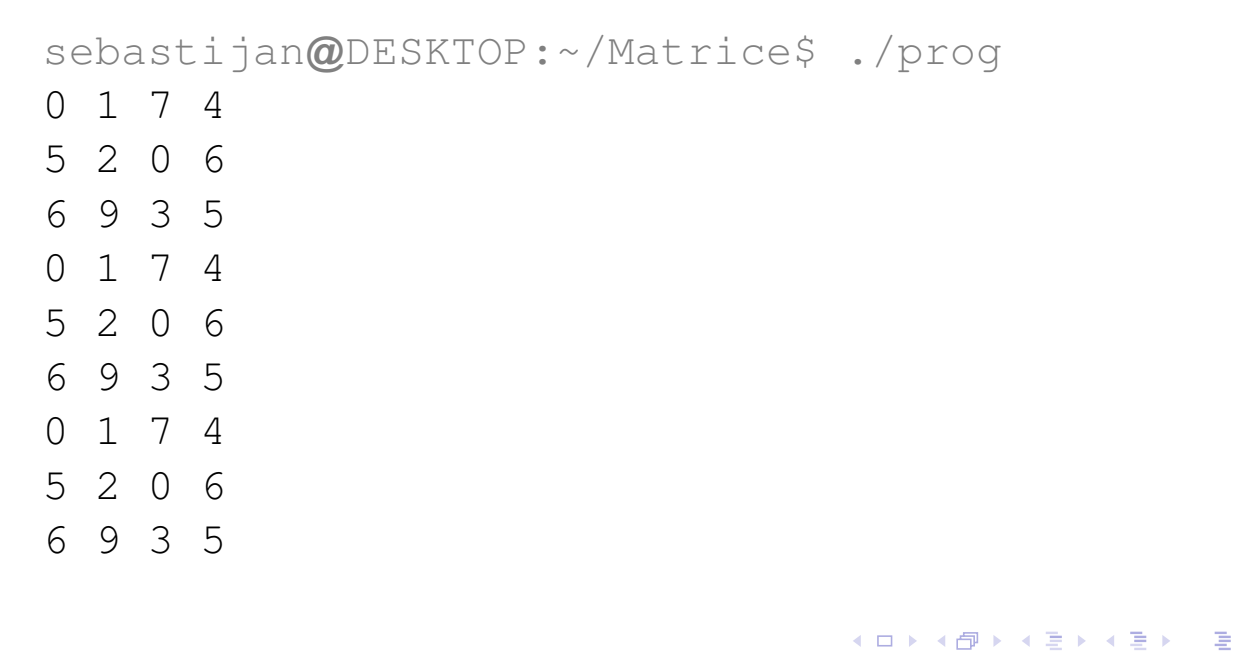

# Rješenje korištenjem static

▶ ako objekte stavimo kao static, oni će zadržati svoje stanje kroz funkcijske pozive

53/56

 $PQQC$ 

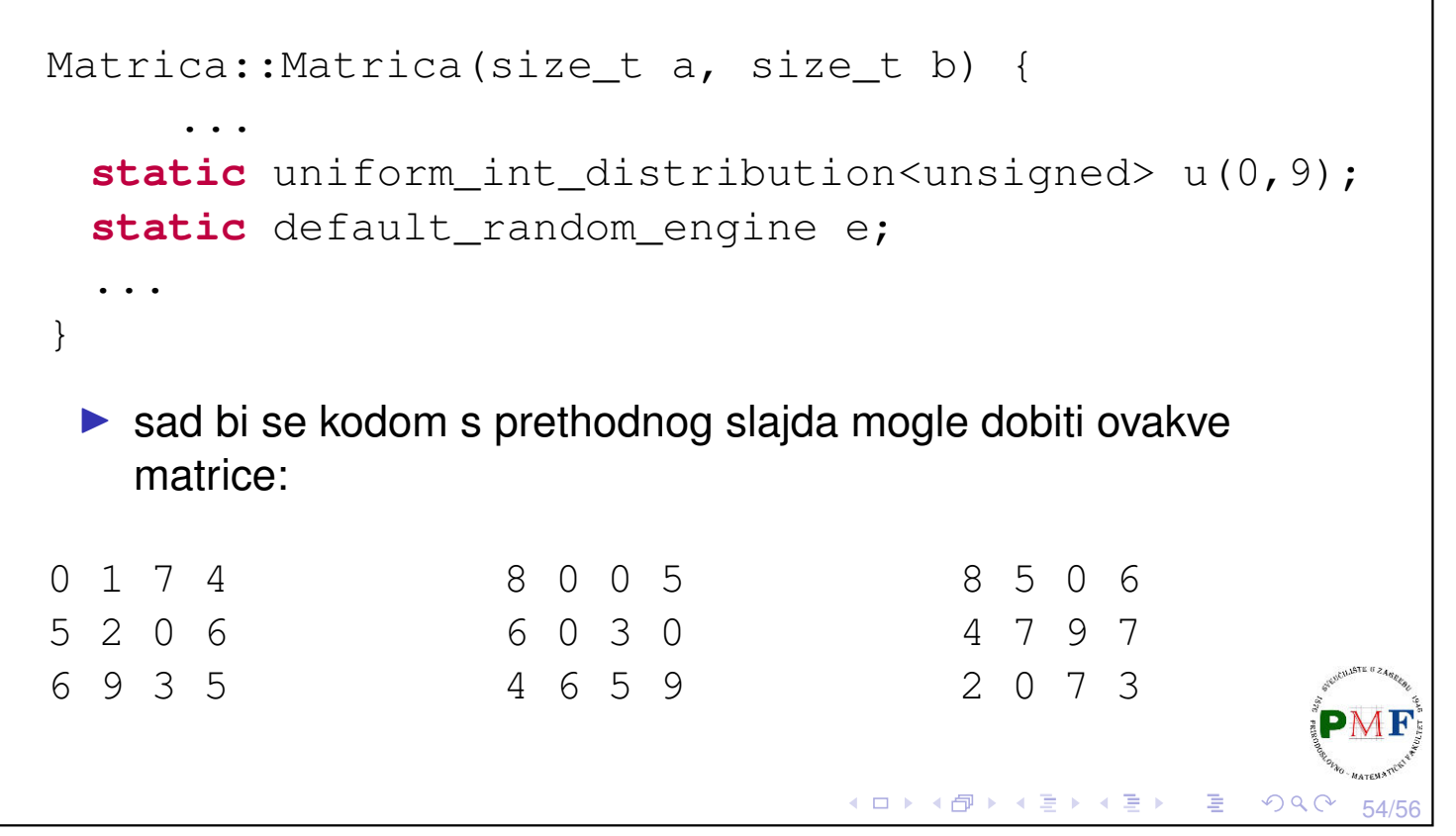

<span id="page-27-0"></span>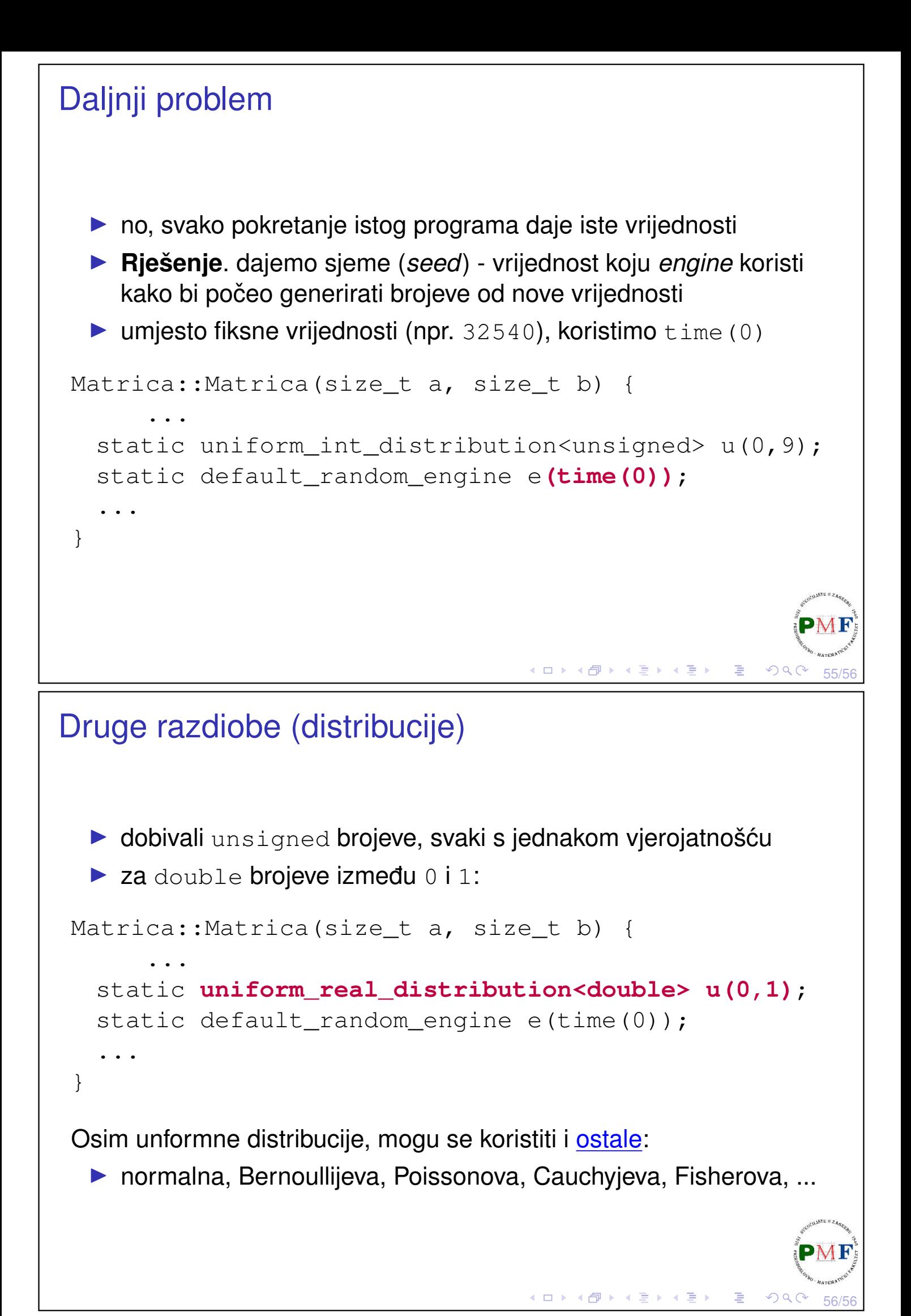